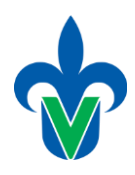

Universidad Veracruzana Facultad de Estadística e Informática

Tema

# **Consultas en Álgebra Relacional**

**Elaborado por:**

Mtra. Lorena Alonso Ramírez [lalonso@uv.mx](mailto:lalonso@uv.mx)

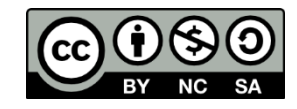

Última actualización: mayo 2022

## **Algebra Relacional**

### **Esquema:**

Alumno(matricula, nombre\_a, carrera, semestre, edad) Curso(nombreCurso, sala, cupo, numPersonal) Inscrito(matricula, nombreCurso) Profesor(numPersonal, nombre\_p, depto)

## **Otra forma de ver el esquema:**

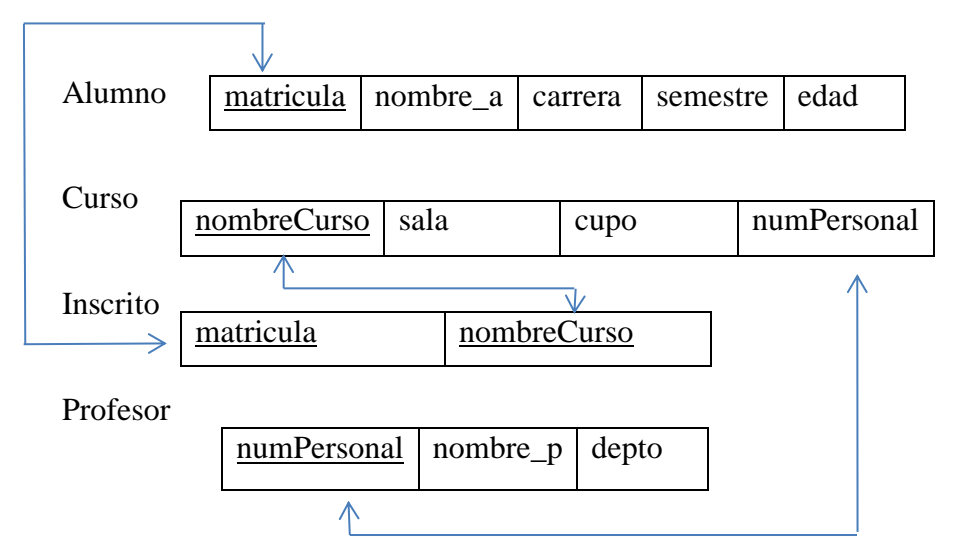

## **Operaciones del álgebra relacional**

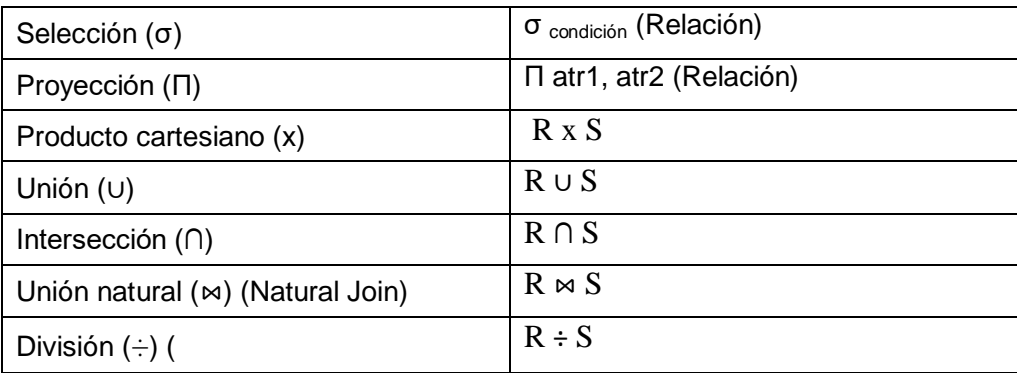

- 1. Usar el intérprete de álgebra relacional RelaX <https://dbis-uibk.github.io/relax/calc/local/uibk/local/0>
- 2. Copiar el siguiente código para crear la base de datos en el ambiente de RelaX

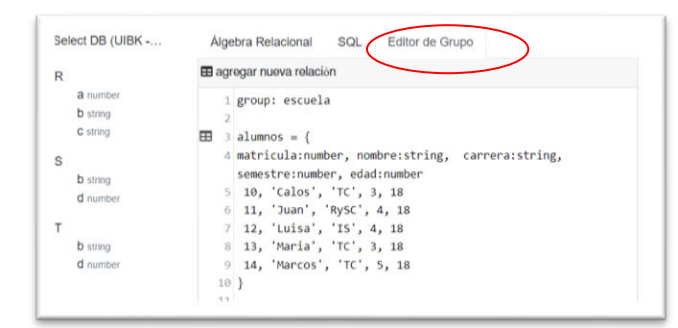

```
group: escuela
alumnos = {
matricula:number, nombre:string, carrera:string, semestre:number, edad:number
10, 'Carlos', 'TC', 3, 18
11, 'Juan', 'RySC', 4, 18
12, 'Luisa', 'IS', 4, 18
13, 'Maria', 'TC', 3, 18
14, 'Marcos', 'TC', 5, 18
}
profesor = {
numPersonal:number, nombre_p:string, depto:number
20, 'Miguel Aleman', 30
21, 'Alonso', 30
22, 'Ana Rodriguez ', 30
23, 'Maria Diaz', 30
24, 'Cesar', 30
}
curso = \{nombreCurso:string, sala:number, cupo:number, numPersonal:number
  'Base de datos', 101, 20, 20
  'Intr Prog', 102, 20, 20
  'Redes', 103, 20, 21
  'Programacion', 104, 20, 22
  'Computacion', 101, 20, 23
  'Estructuras', 104, 20, 21
}
inscrito= {matricula:number, nombreCurso:string
14, 'Base de datos'
  13, 'Base de datos'
  12, 'Base de datos'
  11, 'Base de datos'
  14, 'Intr Prog'
  10, 'Intr Prog'
  11, 'Intr Prog'
  11, 'Programacion'
  12, 'Intr Prog'
  14, 'Programacion'
  14, 'Estructuras'
}
```
3. A continuación se muestran algunas consultas a la base de datos y su sintaxis en álgebra relacional.

**Consulta 1:** Saber el nombre de los cursos de da el profesor 'Miguel Alemán'

- a) Uso de dos selecciones (σ) Π nombreCurso ( σ nombre\_p = 'Miguel Alemán'( σ curso.numPersonal = profesor.numPersonal( curso X profesor ) ) )
- b) Uso de una selección (σ) con condición compuesta unida por el operador lógico and (^) Π nombreCurso, nombre\_p ( σ nombre\_p = 'Miguel Alemán' ^ curso.numPersonal = profesor.numPersonal( curso X profesor ) )
- c) Otra solución, primero seleccionar al profesor 'Miguel Alemán' y después combinar con la tabla cursos

σ  $\overline{A}$ .atrx =  $\overline{B}$ .atrx ( $\overline{A}$  X  $\overline{B}$ )

Π nombreCurso ( σ res1.numPersonal = curso.numPersonal [ ρ res1 ( σ nombre\_p = 'Miguel Alemán' (profesor) ) X curso ] )

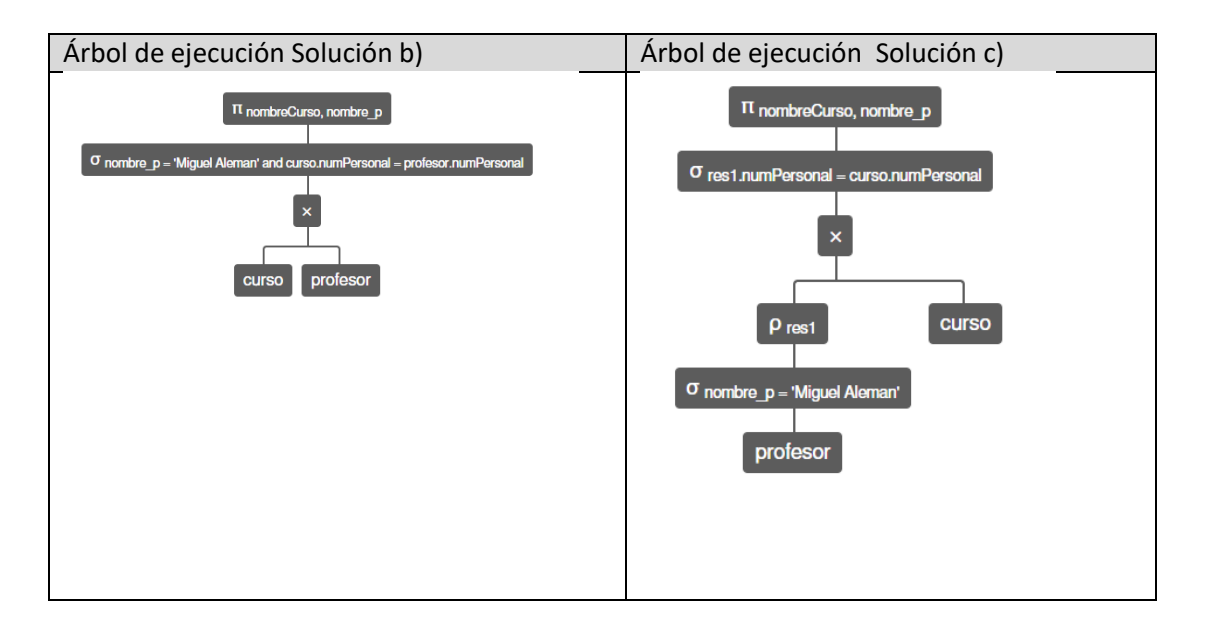

**Consulta 2**: Nombre de los alumnos que que están inscritos en cursos que se imparte en el salón 102.

Requiere reunir información de 3 tablas – producto cartesiano de 3 tablas

a)  $\sigma$  res1. atrY = C.atrY(  $\rho$  res1 ( $\sigma$  A.atr = B.atr ( $A \times B$ )  $\times C$ ) π nombre ( σ sala=102 ( σ alumnos.matricula = r1.matricula ((pr1  $\sigma$  $inscrito.nombreCurso = curso.nombreCurso (inscrito × curso)))$  x alumnos ))) b)  $\sigma$  A.atrY = B.atrY ^ B.atrW = C.atrW (A x B x C)

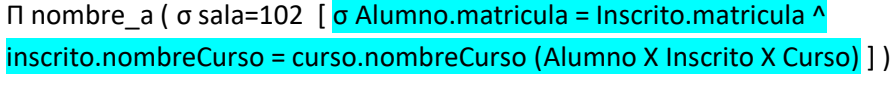

c) Solución con Natural Join:

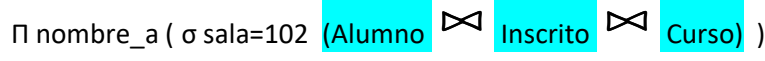

**Consulta 3:** Nombre de los alumnos que están inscritos en el curso de '**base de datos' y en el curso de 'programación'.**

#### Error

π nombre ( σ nombreCurso='Programacion'  $\Lambda$  nombreCurso = 'bases de datos' (alumnos  $\bowtie$ inscrito))

#### Error

π nombre ( σ nombreCurso='Programacion' V nombreCurso = 'bases de datos' (alumnos ⊠ inscrito))

Solución correcta: usar la intersección

- consultar los alumnos inscritos en Programación
- Consultar los alumnos inscritos en bases de datos
- El resultado es la intersección de las consultas anteriores
- Alumnos de programación  $\cap$  Alumnos de Estructuras

(π nombre (σ nombreCurso='Programacion' (alumnos ⨝ inscrito ))) ∩ ( π nombre (σ nombreCurso='Estructuras' (alumnos ⊠ inscrito )))

**Consulta 4:** Nombre de los alumnos **que no se han inscrito** a 'BD'

- La solución es usando la operación diferencia de conjuntos.
- De todos los alumnos, quitar los que SI han cursado intr. a la programación
- Todas las matriculas las matrículas de los que si la han tomado

(π matricula (alumnos)) - ( π matricula (σ nombreCurso= 'Intr Prog' (inscrito) ))

#### Error común

π matricula (σ nombreCurso ≠ 'Intr Prog' (alumnos inscrito))

**Consulta 5:** Conocer el nombre de los alumnos que han tomado todos los cursos (usar división)

- (los cursos que toma cada alumno)  $\div$  (todos los cursos)
- (Matricula, nombreCurso) ÷ (nombreCurso)

RESULTADO matricula de los alumnos que tomado TODOS los cursos

Π nombre\_a ( [Inscrito ÷ Π nombreCurso(curso) ] ⨝ alumno )

RESULTADO nombre de los alumnos que tomado TODOS los cursos

¿Qué da como resultado la siguiente expresión?

(Matricula, nombreCurso) ÷ (matricula)

Resultad: nombreCurso donde estén inscritos TODOS los alumnos

- 4. Escribir la sintaxis en álgebra relacional que da respuesta a las siguientes solicitudes de información, ejecutarlas en RelaX. Como evidencia incluir captura de pantalla del resultado.
	- 1) Obtener las matrículas de los alumnos registrados.
	- 2) Encuentre el nombre de todos los alumnos de 4º. semestre
	- 3) Saber los nombres de los cursos en donde está inscrito el alumno 'Carlos'
	- 4) Nombre de los alumnos que están inscritos en cursos que se imparte en el salón 102.
	- 5) El número del departamento al que pertenecen los profesores que dan el curso 'Estructuras de datos'
	- 6) Nombre de los alumnos que están inscritos en el curso de 'Intr Prog' y en el curso de 'programación'.
	- 7) Nombre de los alumnos que no se han inscrito a 'BD'
	- 8) Nombre de los alumnos que se han inscrito en todos los cursos.
	- 9) El nombre de todos los alumnos de 4º. semestre que están tomando un curso con el profesor 'Javier Perez'.
	- 10) Conocer el nombre de los alumnos que han tomado todos los cursos (usar división)